## Data 100 Regular Expressions

(Fall 2023)

Here's a complete list of metacharacters:

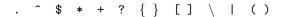

Some reminders on what each can do (this is not exhaustive):

- "^" matches the position at the beginning of string (unless used for negation "[^]")
- "\$" matches the position at the end of string character.
- "?" match preceding literal or sub-expression 0 or 1 times.
- "+" match preceding literal or sub-expression *one* or more times.
- "\*" match preceding literal or sub-expression zero or more times
- "." match any character except new line.
- "[]" match any one of the characters inside, accepts a range, e.g., "[a-c]".
- "( )" used to create a sub-expression

Some useful re package functions:

- re.split(pattern, string) split the string at substrings that match the pattern. Returns a list.
- re.sub(pattern, replace, string) apply the

- "\d" match any digit character. "\D" is the complement.
- "\w" match any word character (letters, digits, underscore). "\\" is the complement.
- "\s" match any white space character including tabs and newlines. \S is the complement.
- "\*?" Non-greedy version of \*. Not fully discussed in class.
- "\b" match boundary between words. Not discussed in class.
- "+?" Non-greedy version of +. Not discussed in class.
- "{m,n}" The preceding element or subexpression must occur between m and n times, inclusive.
  - pattern to string replacing matching substrings with replace. Returns a string.
- re.findall(pattern, string) Returns a list of all matches for the given pattern in the string.